AutoCAD Crack Full Version [Win/Mac] 2022

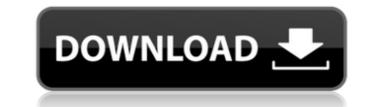

## AutoCAD Crack + Free Download

What Is AutoCAD? AutoCAD is a desktop 2D and 3D CAD program. It is designed for the creation and editing of 2D and 3D drawings. It includes drafting, modeling, and schematic drawing tools, as well as printing, 2D and 3D layout, visual simulation, and presentation. AutoCAD is the industry standard CAD application for both small and large design and engineering businesses. It is used to create a wide range of architectural, civil, mechanical, electrical, landscaping, and industrial drawings. AutoCAD is frequently used for 2D drawings and for the creation and manipulation of 2D and 3D models in many industries, including architectural design, civil engineering, construction, mechanical and electrical engineering, and industrial design. AutoCAD is a very robust application, and it has many advanced features. It is used by engineering, architectural, and construction firms. AutoCAD is an application built on a programming language known as AutoLISP. When it was first introduced in 1983, it was a very innovative product for its time. As of 2017, it is one of the most used CAD applications in the world. Many companies use AutoCAD in the design, construction, and maintenance of their vehicles. It is also frequently used in the shipbuilding and offshore engineering industry. AutoCAD is a very stable application and is used by thousands of professionals each day. Because of the program's advanced features and the ability to develop highly complex drawings, AutoCAD has become one of the most reliable, powerful, and widely used CAD applications in the world. This article will teach you all that you need to know about AutoCAD. To help us provide this article to you, please head over to our support page. History of AutoCAD was first developed by a small team of engineers at what is now AutoCAD. To help us provide this article to the 1983 National Association of Drafting Technicians and Allied Trades (NADTAT) Winter Conference in Phoenix, Arizona. In 1985, Autodesk entered the CAD business when it introduced AutoCAD for DOS.

## AutoCAD (Latest)

Customization with Microsoft Visual Studio can be done via Visual Studio Extensions. These are plugins for Visual Studio which allow a developer to add custom functions to Visual Studio. Visual Studio Extensions are similar to a Visual Studio plug-in. AutoCAD R14 included a Visual Database Designer (VDB) which could be used to manipulate the ADB database. This included design of tables, routines and other data-stored objects. The VDB was discontinued with AutoCAD 2013. Power and Performance Optimization In AutoCAD, performance is improved by using the DXF file as the exchange format for files. The DXF is a 2D specification for the representation of a 2D drawing on a computer. It is the most widely used format for storing, storing, and exchanging 2D drawings. It is also the native file format used by AutoCAD for version 2010 and later. The DXF file format includes information about elements, lines, and text, and allows any combination of these to be included in the drawing. Most of the information in the DXF file is not used for the computer to draw the actual model. Many other software applications may use the information in the DXF file to read and write the files or to perform operations. AutoCAD compresses the DXF files to minimize the size of the file when they are sent over the network, in order to minimize the required network bandwidth. The DXF is stored in Portable Network Graphics (PNG) format for viewing and editing. In order to enhance the processing speed, there are two steps that are performed: The DXF file is converted to the DWG file format, which contains all the information used to display the model. The DXF file is the normation used by the programs to process the model. The format is an industry standard, which is compatible with most of the other applications. AutoCAD LT and AutoCAD LT and AutoCAD LT and AutoCAD LT and AutoCAD LT and AutoCAD LT and AutoCAD LT and AutoCAD LT and AutoCAD LT and AutoCAD LT and AutoCAD LT and AutoCAD LT and AutoCAD LT and AutoCAD LT and AutoCAD LT and AutoCAD LT

AutoCAD Crack + Keygen Full Version (Latest)

Attention: the keygen is the most important part of the release. Your license key will be given inside the.exe file. Enter the license key and the activation code inside the fields "password" and "code". If it does not work, you have to reinstall the game I hope that this release works better for you! If you have problems with the keygen, you may contact me at the following email address: kiegen@adobe.com Q: Python 3: Find the position of the max-value in a list and replace with a tuple I have a list containing a lot of records in a csv file, for example: [{'col1':0, 'col2':0, 'col3':-1}, {'col1':-1, 'col2':1, 'col3':0}, {'col1':1, 'col2':0, 'col3':1}, {'col1':-1, 'col2':-1, 'col3':-1}, {'col1':1, 'col2':-1, 'col3':0}, ...] I need to find out the index of the first record with a value that is greater than 0, then set that first record to a tuple. I know how to find the max-value, but not sure how to convert it to a tuple. Here is the code I've written so far: import csv list = [] with open('path/to/file.csv', 'r') as csvfile: for line in csv.reader(csvfile): item = dict(line) print(item['col1']) list.append(item) with open('path/to/file.csv', 'r') as csvfile: for line in csv.reader(csvfile): item = dict(line) print(item['col1']) list.append(item) with open('path/to/file.csv', 'r') as csvfile: for line in csv.reader(csvfile): item = dict(line) print(item['col1']) list.append(item) with open('path/to/file.csv', 'r') as csvfile: for line in csv.reader(csvfile): item = dict(line) print(item['col1']) list.append(item) with open('path/to/file.csv', 'r') as csvfile: for line in csv.reader(csvfile): for key, value in line: if value > 0: max\_val =

## What's New in the?

Support for scalable fonts and text styles in AutoCAD. Import text from other applications, such as Word or Photoshop, and automatically generate scalable text. (video: 1:09 min.) Integration with Project Navigator and others Project Navigator: Open multiple drawing files at once for easier viewing. (video: 1:44 min.) Project Open: With the Project Open tool, you can load drawing files that are stored outside of Project Navigator for faster opening, better efficiency, and improved data integrity. Audits: Audit: Generate a report of Drawing Audit tab errors and code violations, with warnings and error levels shown. View and filter errors, and click to resolve them. (video: 1:11 min.) Rule-based drawing style: Apply various drawing styles to specified elements. You can define a drawing style as a collection of properties and attribute values that are applied to those objects. (video: 1:10 min.) Supports AI Placements: AutoCAD can now place objects using information from an AI to automatically create missing information (such as z values) and ensure objects are placed in the best location. (video: 1:05 min.) Dynamic title blocks: Insert, format, and modify title blocks at run time. You can set up title blocks as messages that are automatically displayed when users open a drawing. You can also apply titles and text effects at run time, and automatically hide or show title blocks depending on the tool you are using. (video: 1:04 min.) Supports insert and save from external applications: Import text and annotations from external applications, such as Microsoft Word. You can insert and export drawings from other applications as BMP, JPEG, TIFF, or EPS files. Add text from external applications: Import text and annotations from external applications, such as Microsoft Word. For more information about AutoCAD 2023, visit www.autodesk.com/acad22. See the following videos for an overview of the new AutoCAD features: Is PDF import broken? I downloaded AutoCAD from Autodesk website. I just need to get a single "A" key. I'm

## System Requirements:

OS: Microsoft Windows 7, 8, 8.1 or 10 (64 bit or 32 bit) Memory: 3 GB RAM Graphics: DirectX 9.0c Compatible video card with Shader Model 3.0. DirectX: DirectX 9.0c Compatible video card with Shader Model 3.0 Processor: Intel Core i3 Storage: 3 GB available space Additional Notes: Due to computer problems or a low download speed, the game may be unstable, full of bugs or problems during gameplay.

Related links: